## Tema 9: Declaraciones de tipos y clases Informática (2014–15)

José A. Alonso Jiménez

<span id="page-0-0"></span>Grupo de Lógica Computacional Departamento de Ciencias de la Computación e I.A. Universidad de Sevilla

### Tema 9: Declaraciones de tipos y clases

- 1. [Declaraciones de tipos](#page-2-0)
- 2. [Definiciones de tipos de datos](#page-6-0)
- 3. [Definición de tipos recursivos](#page-13-0)
- 4. [Sistema de decisión de tautologías](#page-21-0)
- 5. [Máquina abstracta de cálculo aritmético](#page-29-0)
- 6. [Declaraciones de clases y de instancias](#page-34-0)

# Declaraciones de tipos como sinónimos

 $\triangleright$  Se puede definir un nuevo nombre para un tipo existente mediante una declaración de tipo.

<span id="page-2-0"></span>Prelude

 $\blacktriangleright$  Ejemplo: Las cadenas son listas de caracteres.

```
type String = [Char]
```
 $\blacktriangleright$  El nombre del tipo tiene que empezar por mayúscula.

#### Declaraciones de tipos nuevos

- $\blacktriangleright$  Las declaraciones de tipos pueden usarse para facilitar la lectura de tipos. Por ejemplo,
	- $\blacktriangleright$  Las posiciones son pares de enteros.

type  $Pos = (Int,Int)$ 

 $\triangleright$  origen es la posición  $(0,0)$ .

origen :: Pos  $origen = (0,0)$ 

 $\triangleright$  (izquierda p) es la posición a la izquierda de la posición p. Por ejemplo,  $\vert$ izquierda (3,5)  $\rightsquigarrow$  (2,5)

<span id="page-3-0"></span>izquierda :: Pos -> Pos izquierda  $(x,y) = (x-1,y)$ 

### Declaraciones de tipos parametrizadas

- $\blacktriangleright$  Las declaraciones de tipos pueden tener parámetros. Por ejemplo,
	- ▶ Par a es el tipo de pares de elementos de tipo a

```
type Par a = (a, a)
```
 $\triangleright$  (multiplica p) es el producto del par de enteros p. Por ejemplo,  $\vert$ multiplica (2,5)  $\rightsquigarrow$  10

multiplica :: Par Int -> Int multiplica  $(x,y) = x*y$ 

 $\triangleright$  (copia x) es el par formado con dos copias de x. Por ejemplo, |copia 5  $\rightsquigarrow$  (5,5)

<span id="page-4-0"></span>copia :: a -> Par a copia  $x = (x, x)$ 

#### Declaraciones anidadas de tipos

- $\blacktriangleright$  Las declaraciones de tipos pueden anidarse. Por ejemplo,
	- $\blacktriangleright$  Las posiciones son pares de enteros.

type  $Pos = (Int,Int)$ 

 $\triangleright$  Los movimientos son funciones que va de una posición a otra.

type Movimiento = Pos -> Pos

 $\triangleright$  Las declaraciones de tipo no pueden ser recursivas. Por ejemplo, el siguiente código es erróneo.

 $type$  Arbol =  $(Int, [Arbo1])$ 

<span id="page-5-0"></span>Al intentar cargarlo da el mensaje de error Cycle in type synonym declarations

# Definición de tipos con data

- $\triangleright$  En Haskell pueden definirse nuevos tipos mediante data.
- El tipo de los booleanos está formado por dos valores para representar lo falso y lo verdadero.

<span id="page-6-0"></span>Prelude

data Bool = False | True

- ► El símbolo | se lee como "o".
- $\triangleright$  Los valores False y True se llaman los constructores del tipo Bool.
- ▶ Los nombres de los constructores tienen que empezar por mayúscula.

### Uso de los valores de los tipos definidos

- ► Los valores de los tipos definidos pueden usarse como los de los predefinidos.
- **Definición del tipo de movimientos:**

data Mov = Izquierda | Derecha | Arriba | Abajo

 $\triangleright$  Uso como argumento: (movimiento m p) es la posición obtenida aplicando el movimiento m a la posición p. Por ejemplo, movimiento Arriba (2,5)  $\rightsquigarrow$  (2,6)

```
movimiento :: Mov -> Pos -> Pos
movimiento Izquierda (x,y) = (x-1,y)movimiento Derecha (x,y) = (x+1,y)movimiento Arriba (x,y) = (x,y+1)movimiento Abajo (x,y) = (x,y-1)
```
#### Uso de los valores de los tipos definidos

 $\triangleright$  Uso en listas: (movimientos ms p) es la posición obtenida aplicando la lista de movimientos ms a la posición p. Por ejemplo,  $\vert$ movimientos [Arriba, Izquierda] (2,5)  $\leadsto$  (1,6)

movimientos :: [Mov] -> Pos -> Pos  $movimients [$   $p = p$ movimientos (m:ms) p = movimientos ms (movimiento m p)

 $\triangleright$  Uso como valor: (opuesto m) es el movimiento opuesto de m. movimiento (opuesto Arriba) (2,5)  $\rightsquigarrow$  (2,4)

```
opuesto :: Mov -> Mov
opuesto Izquierda = Derecha
opuesto Derecha = Izquierda
opuesto Arriba = Abajo
\text{opuesto Aba} = \text{Arriba} 9/41
```
# Definición de tipo con constructores con parámetros

- $\triangleright$  Los constructores en las definiciones de tipos pueden tener parámetros.
- $\blacktriangleright$  Ejemplo de definición

```
data Figura = Circulo Float | Rect Float Float
```

```
\blacktriangleright Tipos de los constructores:
   *Main> :type Circulo
   Circulo :: Float -> Figura
   *Main> :type Rect
   Rect :: Float -> Float -> Figura
```
 $\triangleright$  Uso del tipo como valor: (cuadrado n) es el cuadrado de lado n.

```
cuadrado :: Float -> Figura
cuadrado n = Rect n n
```
### Definición de tipo con constructores con parámetros

 $\triangleright$  Uso del tipo como argumento: (area f) es el área de la figura f. Por ejemplo,

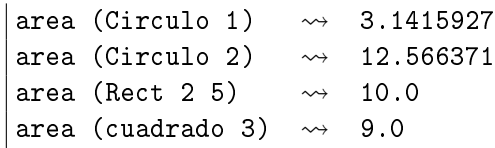

<span id="page-10-0"></span>area :: Figura -> Float area (Circulo r) =  $pi*r^2$ area (Rect x  $y$ ) =  $x*y$ 

# Definición de tipos con parámetros

- $\blacktriangleright$  Los tipos definidos pueden tener parámetros.
- $\blacktriangleright$  Ejemplo de tipo con parámetro

Prelude \_\_ data Maybe a = Nothing | Just a

 $\triangleright$  (divisionSegura m n) es la división de m entre n si n no es cero y nada en caso contrario. Por ejemplo, divisionSegura 6 3  $\rightsquigarrow$  Just 2 divisionSegura 6 0  $\rightsquigarrow$  Nothing

<span id="page-11-0"></span>divisionSegura :: Int -> Int -> Maybe Int divisionSegura \_ 0 = Nothing divisionSegura m n = Just  $(m 'div' n)$ 

## Definición de tipos con parámetros

 $\triangleright$  (headSegura xs) es la cabeza de xs si xs es no vacía y nada en caso contrario. Por ejemplo,  $\vert$ headSegura  $[2,3,5]$   $\leadsto$  Just 2

headSegura  $[] \longrightarrow$  Nothing

```
headSegura :: [a] -> Maybe a
headSegura [] = Nothing
headSegura xs = Just (head xs)
```
# Definición de tipos recursivos: Los naturales

- $\triangleright$  Los tipos definidos con data pueden ser recursivos.
- $\triangleright$  Los naturales se construyen con el cero y la función sucesor.

data Nat  $=$  Cero | Suc Nat deriving Show

 $\blacktriangleright$  Tipos de los constructores:

\*Main> :type Cero Cero :: Nat \*Main> :type Suc Suc :: Nat -> Nat  $\blacktriangleright$  Ejemplos de naturales: Cero

Suc Cero Suc (Suc Cero)

```
Suc (Suc (Suc Cero)) 14 / 41
```
## Definiciones con tipos recursivos

 $\triangleright$  (nat2int n) es el número entero correspondiente al número natural n. Por ejemplo,  $\vert$ nat2int (Suc (Suc (Suc Cero)))  $\rightsquigarrow$  3

nat2int :: Nat -> Int  $nat2int Cero = 0$ nat2int (Suc n) =  $1 + nat2int$  n

 $\triangleright$  (int2nat n) es el número natural correspondiente al número entero n. Por ejemplo,  $int2$ nat 3  $\rightsquigarrow$  Suc (Suc (Suc Cero))

```
int2nat :: Int -> Nat
int2nat 0 = Cero
int2nat n = Suc (int2nat (n-1))
```
### Definiciones con tipos recursivos

 $\triangleright$  (suma m n) es la suma de los número naturales m y n. Por ejemplo, \*Main> suma (Suc (Suc Cero)) (Suc Cero) Suc (Suc (Suc Cero))

suma :: Nat -> Nat -> Nat suma Cero n = n suma (Suc m)  $n =$  Suc (suma m n)

 $\blacktriangleright$  Ejemplo de cálculo:

```
suma (Suc (Suc Cero)) (Suc Cero)
= Suc (suma (Suc Cero) (Suc Cero))
= Suc (Suc (suma Cero (Suc Cero)))
  Suc (Suc (Suc Cero))
```
# Tipo recursivo con parámetro: Las listas

 $\triangleright$  Definicón del tipo lista:

data Lista a = Nil | Cons a (Lista a)

 $\triangleright$  (longitud xs) es la longitud de la lista xs. Por ejemplo,  $\vert$ longitud (Cons 2 (Cons 3 (Cons 5 Nil)))  $\rightsquigarrow$  3

<span id="page-16-0"></span>longitud :: Lista a -> Int  $longitud$  Nil  $= 0$ longitud (Cons  $\Box$  xs) = 1 + longitud xs

# Definición de tipos recursivos: Los árboles binarios

 $\blacktriangleright$  Ejemplo de árbol binario:

```
5
      / \ \backslash/ \wedge3 7
\prime \vee \prime \vee1 4 6 9
```
▶ Definición del tipo de árboles binarios:

data Arbol = Hoja Int | Nodo Arbol Int Arbol

 $\blacktriangleright$  Representación del ejemplo

<span id="page-17-0"></span>ejArbol = Nodo (Nodo (Hoja 1) 3 (Hoja 4)) 5 (Nodo (Hoja 6) 7 (Hoja 9))

#### Definiciones sobre árboles binarios

 $\triangleright$  (ocurre m a) se verifica si m ocurre en el árbol a. Por ejemplo, ocurre 4 ejArbol  $\rightsquigarrow$  True ocurre 10 ejArbol  $\rightsquigarrow$  False

ocurre :: Int -> Arbol -> Bool ocurre  $m$  (Hoja n) =  $m == n$ ocurre m (Nodo i n d) = m == n || ocurre m i || ocurre m d

 $\triangleright$  (aplana a) es la lista obtenida aplanando el árbol a. Por ejemplo, |aplana ejArbol  $\rightsquigarrow$  [1,3,4,5,6,7,9]

<span id="page-18-0"></span>aplana :: Arbol -> [Int] aplana  $(Hoja n) = [n]$ aplana (Nodo i n d) = aplana i  $++$   $[n]$   $++$  aplana d

### Definiciones sobre árboles binarios

- ► Un árbol es ordenado si el valor de cada nodo es mayor que los de su subárbol izquierdo y menor que los de su subárbol derecho.
- $\blacktriangleright$  El árbol del ejemplo es ordenado.
- $\triangleright$  (ocurreEnArbolOrdenado m a) se verifica si m ocurre en el árbol ordenado a. Por ejemplo,  $ocurreEnArbolOrdenado 4 ejArbol  $\rightarrow$  True$ ocurreEnArbolOrdenado 10 ejArbol  $\rightsquigarrow$  False

<span id="page-19-0"></span>ocurreEnArbolOrdenado :: Int -> Arbol -> Bool ocurreEnArbolOrdenado m (Hoja n) = m == n ocurreEnArbolOrdenado m (Nodo i n d)  $m == n$  = True | m < n = ocurreEnArbolOrdenado m i | otherwise = ocurreEnArbolOrdenado m d

# Definiciones de distintos tipos de árboles

 $\triangleright$  Árboles binarios con valores en las hojas:

data Arbol a = Hoja a | Nodo (Arbol a) (Arbol a)

 $\triangleright$  Árboles binarios con valores en los nodos:

data Arbol a = Hoja | Nodo (Arbol a) a (Arbol a)

 $\triangleright$  Árboles binarios con valores en las hojas y en los nodos:

data Arbol a b = Hoja a | Nodo (Arbol a b) b (Arbol a b)

Arboles con un número variable de sucesores:

<span id="page-20-0"></span>data Arbol a = Nodo a [Arbol a]

# Sintaxis de la lógica proposicional

- **Definición de fórmula proposicional:** 
	- $\blacktriangleright$  Las variables proposicionales son fórmulas.
	- $\triangleright$  Si F es una fórmula, entonces  $\neg$ F también lo es.
	- ► Si F y G son fórmulas, entonces  $F \wedge G$  y  $F \rightarrow G$  también lo son.
- $\blacktriangleright$  Tipo de dato de fórmulas proposicionales:

```
data FProp = Const Bool
            | Var Char
            | Neg FProp
            | Conj FProp FProp
              | Impl FProp FProp
           deriving Show
```
[IM Tema 9: Declaraciones de tipos y clases](#page-0-0) [Sistema de decisión de tautologías](#page-22-0)

### Sintaxis de la lógica proposicional

- $\blacktriangleright$  Ejemplos de fórmulas proposicionales:
	- 1.  $A \wedge \neg A$ 2.  $(A \wedge B) \rightarrow A$ 3.  $A \rightarrow (A \wedge B)$ 4.  $(A \rightarrow (A \rightarrow B)) \rightarrow B$

```
p1, p2, p3, p4 :: FProp
p1 = Conj (Var'A') (Neg (Var'A'))p2 = Imp1 (Conj (Var 'A') (Var 'B')) (Var 'A')
p3 = Imp1 (Var 'A') (Conj (Var 'A') (Var 'B'))p4 = Imp1 (Conj (Var 'A') (Impl (Var 'A') (Var 'B')))(Var'
```
 $\blacktriangleright$  Tablas de verdad de las conectivas:

| $i$ | $\neg i$ | $i$ | $j$ | $i \land j$ | $i \rightarrow j$ |
|-----|----------|-----|-----|-------------|-------------------|
| T   | F        | T   | T   | T           | T                 |
| F   | T        | F   | F   | F           |                   |
| F   | T        | F   | F   | T           |                   |
| F   | F        | F   | T   |             |                   |

<span id="page-23-0"></span>► Tabla de verdad para  $(A \rightarrow B) \vee (B \rightarrow A)$ :  $\begin{array}{c|c|c|c|c|c|c|c|c} A & B & (A \rightarrow B) & (B \rightarrow A) & (A \rightarrow B) \vee (B \rightarrow A) \ \hline \hline \mathcal{T} & \mathcal{T} & \mathcal{T} & \mathcal{T} & \mathcal{T} \end{array}$  $T$   $T$   $T$   $T$   $T$  $T |F|$  F  $T$  T T  $F$   $\begin{array}{ccc} T & T & F & T \end{array}$  T  $F$   $F$   $T$   $T$   $T$ 

 $\triangleright$  Las interpretaciones son listas formadas por el nombre de una variable proposicional y un valor de verdad.

type Interpretacion = [(Char, Bool)]

 $\triangleright$  (valor i p) es el valor de la fórmula p en la interpretación i. Por ejemplo, |valor  $[(?A', False), (?B', True)]$  p3  $\leadsto$  True valor  $[(?A', True), ('B', False)]$  p3  $\rightsquigarrow$  False

```
valor :: Interpretacion -> FProp -> Bool
value (Const b) = bvalor i (Var x) = busca x i
value i (Neg p) = not (valor i p)
valor i (Conj p q) = valor i p & valor i q
valor i (Impl p q) = valor i p \leq valor i q 25/41
```
 $\triangleright$  (busca c t) es el valor del primer elemento de la lista de asociación t cuya clave es c. Por ejemplo, |busca 2 [(1,'a'),(3,'d'),(2,'c')]  $\rightsquigarrow$  'c'

busca :: Eq c => c ->  $[(c, v)]$  -> v

busca c t = head  $[v | (c', v) < -t, c == c']$ 

 $\triangleright$  (variables p) es la lista de los nombres de las variables de p.  $\vert$  variables p3  $\rightarrow$  "AAB"

```
variables :: FProp -> [Char]
variables (Const) = []variables (Var x) = [x]variables (Neg p) = variables p
variables (Conj p q) = variables p ++ variables q
variables (Impl p q) = variables p ++ variables q 26/41
```
 $\triangleright$  (interpretacionesVar n) es la lista de las interpretaciones con n variables. Por ejemplo,

```
*Main> interpretacionesVar 2
[[False,False],
[False,True],
[True,False],
 [True,True]]
```

```
interpretacionesVar :: Int -> [[Bool]]
interpretacionesVar 0 = [[]]
interpretacionesVar n =
   map (False:) bss ++ map (True:) bss
   where bss = interpretacionesVar (n-1)
```
 $\triangleright$  (interpretaciones p) es la lista de las interpretaciones de la fórmula p. Por ejemplo,

\*Main> interpretaciones p3  $\lceil$ [ $($ 'A',False), $($ 'B',False)],  $[('A', False), ('B', True)],$  $[('A', True), ('B', False)],$  $[('A', True), ('B', True)]]$ 

```
interpretaciones :: FProp -> [Interpretacion]
interpretaciones p =
    [zip vs i | i <- interpretacionesVar (length vs)]
   where vs = nub (variables p)
```
# Decisión de tautología

 $\triangleright$  (esTautologia p) se verifica si la fórmula p es una tautología. Por ejemplo,

esTautologia p1  $\rightsquigarrow$  False esTautologia p $2 \rightsquigarrow$  True esTautologia  $p3 \rightsquigarrow$  False esTautologia p $4 \rightarrow$  True

```
esTautologia :: FProp -> Bool
esTautologia p =
    and [valor i p | i <- interpretaciones p]
```
#### Evaluación de expresiones aritméticas

▶ Una expresión aritmética es un número entero o la suma de dos expresiones.

data Expr = Num Int | Suma Expr Expr

 $\triangleright$  (valorEA x) es el valor de la expresión aritmética x.  $\vert$ valorEA (Suma (Suma (Num 2) (Num 3)) (Num 4))  $\rightsquigarrow$  9

```
valorEA :: Expr -> Int
valorEA (Num n) = n
valorEA (Suma x y) = valorEA x + valorEA y
```
 $\triangleright$  Cálculo:

```
valorEA (Suma (Suma (Num 2) (Num 3)) (Num 4))
= (valorEA (Suma (Num 2) (Num 3))) + (valorEA (Num 4))
= (valorEA (Suma (Num 2) (Num 3))) + 4
= (valorEA (Num 2) + (valorEA (Num 3))) + 4
= (2 + 3) + 4= 9
```
► La pila de control de la máquina abstracta es una lista de operaciones.

```
type PControl = [Op]
```
**Las operaciones son meter una expresión en la pila o sumar un** número con el primero de la pila.

<span id="page-30-0"></span>data  $Op = METE Expr$  | SUMA Int

 $\triangleright$  (eval x p) evalúa la expresión x con la pila de control p. Por ejemplo,

eval (Suma (Suma (Num 2) (Num 3)) (Num 4))  $\begin{bmatrix} 1 & \leadsto & 9 \end{bmatrix}$ eval (Suma (Num 2) (Num 3)) [METE (Num 4)]  $\rightarrow$ eval (Num 3) [SUMA 2, METE (Num 4)]  $\rightarrow$ eval (Num 4) [SUMA 5]  $\rightarrow$ 

<span id="page-31-0"></span>eval :: Expr -> PControl -> Int eval  $(Num n)$  p = ejec p n eval (Suma x y)  $p = eval x$  (METE  $y : p$ )

 $\triangleright$  (ejec p n) ejecuta la lista de control p sobre el entero n. Por ejemplo,

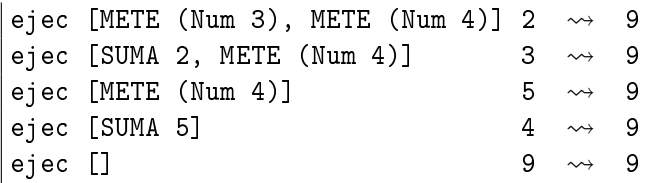

<span id="page-32-0"></span>ejec :: PControl -> Int -> Int ejec  $\lceil$  n = n ejec (METE  $y : p$ )  $n = eval$   $y$  (SUMA  $n : p$ ) ejec (SUMA n : p) m = ejec p (n+m)

```
► (evalua e) evalúa la expresión aritmética e con la máquina
  abstracta. Por ejemplo,
  \vertevalua (Suma (Suma (Num 2) (Num 3)) (Num 4)) \leadsto 9
  evalua :: Expr -> Int
  evalua e = eval e []
```
 $\blacktriangleright$  Evaluación:

```
eval (Suma (Suma (Num 2) (Num 3)) (Num 4)) []
= eval (Suma (Num 2) (Num 3)) [METE (Num 4)]
= eval (Num 2) [METE (Num 3), METE (Num 4)]
= ejec [METE (Num 3), METE (Num 4)] 2
= eval (Num 3) [SUMA 2, METE (Num 4)]
= ejec [SUMA 2, METE (Num 4)] 3
= ejec [METE (Num 4)] (2+3)
= ejec [METE (Num 4)] 5= eval (Num 4) \sqrt{SUMA} 5]
= ejec [SUMA 5] 4<br>= ejec [] (5+4)
  ejec \lceil (5+4)= ejec \lceil 9
  = 9
```
# Declaraciones de clases

- $\blacktriangleright$  Las clases se declaran mediante el mecanismo class.
- $\blacktriangleright$  Ejemplo de declaración de clases:

```
en Prelude communication
class Eq a where
    (==), (/-) :: a -> a -> Bool
    -- Minimal complete definition: (==) or (/=)
    x == y = not (x/=y)x /= y = not (x==y)
```
# Declaraciones de instancias

- $\blacktriangleright$  Las instancias se declaran mediante el mecanismo instance.
- $\blacktriangleright$  Ejemplo de declaración de instancia:

```
Example 2018 Prelude
instance Eq Bool where
   False = False = TrueTrue == True = True
         == = False
```
#### Extensiones de clases

- ► Las clases pueden extenderse mediante el mecanismo class.
- ► Ejemplo de extensión de clases:

```
Prelude Contract Prelude
class (Eq a) \Rightarrow Ord a where
     compare :: a -> a -> Ordering
    (<), (<=), (>=), (>) :: a -> a -> Bool<br>max, min :: a -> a -> a
    max. min-- Minimal complete definition: (<=) or compare
     -- using compare can be more efficient for complex types
     compare x \ y \ | \ x == y = EQ\vert x \langle = y \vert = LT
                   | otherwise = GT
    x \leq y<br>
x \leq y<br>
x \leq y<br>
= \text{compare } x y == LTx < y<br>
x > = y<br>
x > 2<br>
x > 3<br>
x > 3<br>
x > 4<br>
x > 5<br>
x > 1<br>
x > 1<br>
x > 5<br>
x > 5<br>
x > 1x > = y = compare x y / = LT<br>x > y = compare x y == GT= compare x y == GT
    max x y | x \le y = y
                | otherwise = x
    min x y | x \langle = y = x
                 | otherwise = y
```
#### Instancias de clases extendidas

- $\blacktriangleright$  Las instancias de las clases extendidas pueden declararse mediante el mecanismo instance.
- $\blacktriangleright$  Ejemplo de declaración de instancia:

```
Prelude
instance Ord Bool where
    False \leq = True
    True \leq True \leq TrueTrue <= False = False
```
# Clases derivadas

- ▶ Al definir un nuevo tipo con data puede declarse como instancia de clases mediante el mecanismo deriving.
- $\blacktriangleright$  Ejemplo de clases derivadas:

Prelude  $data$   $Bool$  =  $False$  |  $True$ deriving (Eq, Ord, Read, Show)

Comprobación:

<span id="page-38-0"></span>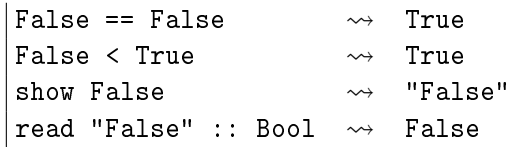

# Clases derivadas

- $\triangleright$  Para derivar un tipo cuyos constructores tienen argumentos como derivado, los tipos de los argumentos tienen que ser instancias de las clases derivadas.
- $\blacktriangleright$  Ejemplo:

```
data Figura = Circulo Float | Rect Float Float
              deriving (Eq, Ord, Show)
```

```
se cumple que Float es instancia de Eq, Ord y Show.
*Main> :info Float
 ...
instance Eq Float
instance Ord Float
instance Show Float
 ...
```
# Bibliografía

- 1. G. Hutton Programming in Haskell. Cambridge University Press, 2007.
	- $\triangleright$  Cap. 10: Declaring types and classes.
- 2. B.C. Ruiz, F. Gutiérrez, P. Guerrero y J.E. Gallardo. Razonando con Haskell. Thompson, 2004.
	- $\triangleright$  Cap. 4: Definición de tipos.
	- $\triangleright$  Cap. 5: El sistema de clases de Haskell.
- <span id="page-40-0"></span>3. S. Thompson. Haskell: The Craft of Functional Programming, Second Edition. Addison-Wesley, 1999.
	- $\triangleright$  Cap. 12: Overloading and type classes.
	- $\triangleright$  Cap. 13: Checking types.
	- $\triangleright$  Cap. 14: Algebraic types.